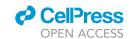

# Protocol

# ChipCytometry for multiplexed detection of protein and mRNA markers on human FFPE tissue samples

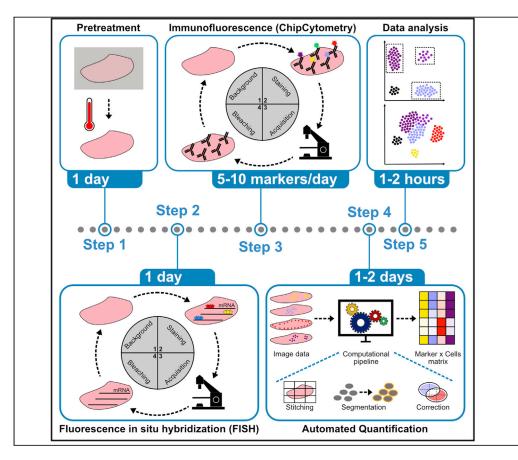

In this protocol, we describe the use of ChipCytometry to combine RNA in situ hybridization and antibody staining for multiplexed tissue imaging of human formalin-fixed and paraffinembedded tissue samples. The advantages of ChipCytometry are long-term storage for reinterrogation and advanced image quality by high dynamic range imaging of staining and background. A titrated pretreatment of tissue samples bypasses challenges because of the retrieval of antigens on coverslips and achieves an optimal staining quality at the minimal expense of tissue integrity.

Sebastian Jarosch, Jan Köhlen, Sabrina Wagner, Elvira D'Ippolito, Dirk H. Busch

sebastian.jarosch@tum.de (S.J.) dirk.busch@tum.de (D.H.B.)

# Highlights

This protocol
describes use of
ChipCytometry on
human FFPE samples

This protocol combines mRNA staining via FISH with multiplexed immunofluorescence

This protocol provides an automatic image analysis pipeline for ChipCytometry data

The automated analysis pipeline can be applied on any multiplexed imaging data

Jarosch et al., STAR Protocols 3, 101374 June 17, 2022 © 2022 The Author(s). https://doi.org/10.1016/ j.xpro.2022.101374

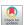

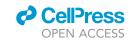

# Protocol

# ChipCytometry for multiplexed detection of protein and mRNA markers on human FFPE tissue samples

Sebastian Jarosch, 1,2,3,\* Jan Köhlen, 1,2 Sabrina Wagner, 1 Elvira D'Ippolito, 1 and Dirk H. Busch 1,4,\*

#### **SUMMARY**

In this protocol, we describe the use of ChipCytometry to combine RNA in situ hybridization and antibody staining for multiplexed tissue imaging of human formalin-fixed and paraffin-embedded tissue samples. The advantages of ChipCytometry are long-term storage for re-interrogation and advanced image quality by high dynamic range imaging of staining and background. A titrated pretreatment of tissue samples bypasses challenges because of the retrieval of antigens on coverslips and achieves an optimal staining quality at the minimal expense of tissue integrity.

For complete details on the use and execution of this protocol, please refer to Jarosch et al. (2021).

# **BEFORE YOU BEGIN**

The protocol describes the use of ChipCytometry to combine RNA *in situ* hybridization and antibody staining for deep tissue phenotyping of human FFPE samples. The protocol has been tested on several tissue types including colon, lung, tonsil, breast, kidney and pancreatic samples. FISH is described as an optional procedure. The overall protocol should also serve as a guideline for ChipCytometry including data export and automated analysis.

# Institutional permissions

Inflamed colon tissue biopsies were kindly provided by Prof. Dr. Ernst Holler from patients who experienced GvHD after HSCT enrolled at the University hospital of Regensburg. All procedures were approved by local ethics committee (ethical committee of the University of Regensburg - 09/059 and 18-684482-101) and performed after informed, written consent of patients regarding use of the tissue samples.

# **KEY RESOURCES TABLE**

| REAGENT or RESOURCE                       | SOURCE      | IDENTIFIER          |
|-------------------------------------------|-------------|---------------------|
| Antibodies                                |             |                     |
| Anti-human pan-cytokeratin (AF488, 1:100) | BioLegend   | RRID: AB_2616664    |
| Anti-human CD4 (AF488, 1:50)              | R&D systems | RRID: AB_2728839    |
| Anti-human CD14 (AF488, 1:100)            | Abcam       | RRID: AB_2889158    |
| Anti-human CD68 (FITC, 1:100)             | Santa Cruz  | Cat#: sc-20060 FITC |

(Continued on next page)

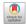

<sup>&</sup>lt;sup>1</sup>Institute for Medical Microbiology, Immunology and Hygiene, Technical University of Munich (TUM), 81675 Munich, Bavaria, Germany

<sup>&</sup>lt;sup>2</sup>These authors contributed equally

<sup>&</sup>lt;sup>3</sup>Technical contact

<sup>&</sup>lt;sup>4</sup>Lead contact

<sup>\*</sup>Correspondence: sebastian.jarosch@tum.de (S.J.), dirk.busch@tum.de (D.H.B.) https://doi.org/10.1016/j.xpro.2022.101374

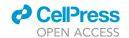

| DELOCATE DECOMPOS                                                                      | 0011005                                                   | ID ENTIFIED                            |
|----------------------------------------------------------------------------------------|-----------------------------------------------------------|----------------------------------------|
| REAGENT or RESOURCE                                                                    | SOURCE                                                    | IDENTIFIER                             |
| anti-human NF-kB (AF488, 1:50)                                                         | Abcam                                                     | Cat#: ab190205                         |
| Anti-human Vimentin (AF488, 1:300)                                                     | BioLegend                                                 | RRID: AB_2650955                       |
| Anti-human CD103 (AF488, 1:100)                                                        | Abcam                                                     | RRID: AB_2884944                       |
| Anti-human Vinculin (AF488, 1:100)                                                     | Thermo Fisher Scientific                                  | RRID: AB_2574473                       |
| Anti-human CD45 (BUV395, 1:80)                                                         | BD Biosciences                                            | RRID: AB_2744400                       |
| Anti-human Foxp3 (PE, 1:30)                                                            | Thermo Fisher Scientific                                  | RRID: AB_1944444                       |
| Anti-human Ki-67 (PE, 1:50)                                                            | BD Biosciences                                            | RRID: AB_2266296                       |
| Anti-human CD45RA (PE, 1:600)                                                          | BioLegend                                                 | RRID: AB_314412                        |
| Anti-human GATA-3 (PE, 1:50)                                                           | BD Biosciences                                            | RRID: AB_1645330                       |
| Anti-human CD8 (PE, 1:50)                                                              | Santa Cruz                                                | RRID: AB_1120718                       |
| Anti-human CD20 (PE, 1:200)                                                            | BD Biosciences                                            | RRID: AB_10563904                      |
| Anti-human CD45RO (PE, 1:150)                                                          | BioLegend                                                 | RRID: AB_314422                        |
| Anti-human PD-L1 (PE, 1:200)                                                           | BioLegend                                                 | RRID: AB_940368                        |
| Anti-human SMA (eFluor570, 1:500)                                                      | Thermo Fisher Scientific                                  | RRID: AB_2573630                       |
| Anti-human PD-1 (PE, 1:50)                                                             | BioLegend                                                 | RRID: AB_2566065                       |
| Anti-human pSTAT3 (PE)                                                                 | Cell Signaling Technology                                 | RRID: AB_10859889                      |
| Anti-human beta-Catenin (PE, 1:300)                                                    | Cell Signaling Technology                                 | RRID: AB_10828097                      |
| Anti-human CD133 (PE, 1:100)                                                           | BioLegend                                                 | RRID: AB 2632879                       |
| Anti-human CD79a (PE, 1:100)                                                           | BioLegend                                                 | RRID: AB 1089076                       |
| Anti-human Annexin A1 (PE, 1:100)                                                      | Abcam                                                     | Cat#: ab225512                         |
| Anti-human CD57 (PE, 1:100)                                                            | BioLegend                                                 | RRID: AB_2562758                       |
| Anti-human E-Cadherin (PE, 1:100)                                                      | Cell Signaling                                            | RRID: AB_10950323                      |
| Anti-human Muc2 (PE, 1:300)                                                            | Novus                                                     | Cat#: 34757PE                          |
| Anti-human CD123 (PE, 1:150)                                                           |                                                           | RRID: AB_314580                        |
|                                                                                        | BioLegend                                                 |                                        |
| Anti-human CD45 (PerCP/Cy5.5, 1:50)                                                    | BioLegend                                                 | RRID: AB_893338                        |
| Anti-human Ki-67 (PerCP/Cy5.5, 1:50)                                                   | BD Bioscience                                             | RRID: AB_10611574                      |
| Anti-human CD20 (PerCP/Cy5.5, 1:25)                                                    | BD Bioscience                                             | RRID: AB_396990                        |
| Anti-human CD45RA (PerCP/Cy5.5, 1:100)                                                 | BioLegend                                                 | RRID: AB_893357                        |
| Anti-human CD56 (PerCP, 1:100)                                                         | Novus                                                     | Cat#: 33132PCP                         |
| Anti-human CD45RA (BV421, 1:100)                                                       | BioLegend                                                 | RRID: AB_10900421                      |
| Anti-human CD3 (unconjugated, 1:150)                                                   | Thermo Fisher Scientific                                  | RRID: AB_149924                        |
| Anti-rabbit IgG (secondary, FITC, 1:200)                                               | BioLegend                                                 | RRID: AB_893531                        |
| Anti-rabbit IgG (secondary, PE, 1:300)                                                 | BioLegend                                                 | RRID: AB_2563484                       |
| Biological samples                                                                     |                                                           |                                        |
| Biopsies from aHSCT patients                                                           | University hospital of Regensburg<br>(Prof. Ernst Holler) | N/A                                    |
| Chemicals, peptides, and recombinant proteins                                          |                                                           |                                        |
| loechst                                                                                | Thermo Fisher Scientific                                  | Cat#: H3570                            |
| Ethanol absolute, 1% MEK                                                               | Carl Roth                                                 | Cat#: K928                             |
| Ethanol 70%, 1% MEK                                                                    | Carl Roth                                                 | Cat#: T913                             |
| Roticlear ®                                                                            | Carl Roth                                                 | Cat#: A538                             |
| Tween20                                                                                | Carl Roth                                                 | Cat#: 9127                             |
| Fris(hydroxymethyl)aminomethane (TRIS)                                                 | Carl Roth                                                 | Cat#: 9429                             |
| Ethylenediaminetetraacetic acid (EDTA)                                                 | Carl Roth                                                 | Cat#: X986                             |
| Sudan Back B                                                                           | Sigma-Aldrich                                             | Cat#: 199664                           |
| Frue Black                                                                             | Biotium                                                   | Cat#: 23007                            |
| Oulbecco's phosphate-buffered saline (DPBS)                                            | PAN-Biotech                                               | Cat#: P04-36050P                       |
| Sodium Borohydride                                                                     | Sigma-Aldrich                                             | Cat#: 71320                            |
| •                                                                                      | Sigma-Aldrich                                             | Cat#: H1009                            |
| Hydrogen peroxide (H2O2)                                                               | Akoya Bioscience                                          | Cat#: FP1487001KT                      |
|                                                                                        |                                                           | Cuti. 11 1107 00 1101                  |
| Opal 520                                                                               | •                                                         | Cat#: FP1488001KT                      |
| Hydrogen peroxide (H <sub>2</sub> O <sub>2</sub> )<br>Opal 520<br>Opal 570<br>Opal 650 | Akoya Bioscience Akoya Bioscience                         | Cat#: FP1488001KT<br>Cat#: FP1496001KT |

(Continued on next page)

# Protocol

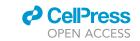

| Continued                                    |                           |                                                                        |
|----------------------------------------------|---------------------------|------------------------------------------------------------------------|
| REAGENT or RESOURCE                          | SOURCE                    | IDENTIFIER                                                             |
| RNAscope Probe Diluent                       | ACDBio                    | Cat#: 300041                                                           |
| ZellSafe Chip kit FFPE                       | Canopy Bioscience         | Cat#: 28050606/04                                                      |
| Deposited data                               |                           |                                                                        |
| Code and dataset for pipeline testing        | Jarosch et al., (2021)    | https://github.com/SebastianJarosch/<br>ChipCytometry-Image-Processing |
| Software and algorithms                      |                           |                                                                        |
| ImageJ 1.53c                                 | Schindelin et al., (2012) | https://imagej.net/software/fiji/                                      |
| Affinity photo V1.8.3                        | Serif Europe Ltd. 2020    | https://affinity.serif.com/                                            |
| FlowJo 10                                    | FlowJo LLC                | https://www.flowjo.com                                                 |
| Prism 9                                      | GraphPad                  | https://www.graphpad.com                                               |
| Automated fluorescence signal quantification | Jarosch et al., (2021)    | Zenodo https://doi.org/10.5281/zenodo.<br>5533411                      |
| Other                                        |                           |                                                                        |
| ZellScannerONE                               | Canopy Bioscience         | Cat#: 28050606/20-001                                                  |
| Coverglass staining rack                     | Epredia                   | Cat#: 114                                                              |

# **MATERIALS AND EQUIPMENT**

| Reagent            | Final concentration | Amount |
|--------------------|---------------------|--------|
| TRIS               | 10 mM               | 1.21 g |
| EDTA               | 1 mM                | 0.37 g |
| ddH <sub>2</sub> O | n/a                 | 1 L    |
| Total              | n/a                 | 1 L    |

 $\triangle$  CRITICAL: Adjust pH to 8.5 using HCl. The exact pH is essential for an optimal retrieval of antigens.

| Reagent            | Final concentration | Amount |
|--------------------|---------------------|--------|
| Sudan Black B      | 0.1% (w/v)          | 10 mg  |
| 70% Ethanol (EtOH) | n/a                 | 10 mL  |
| Total              | 0.1% (w/v)          | 10 mL  |

 $\label{lem:alternatives:} Alternatives: {\tt True\ black} {\tt B\ solution\ has\ been\ tested\ and\ can\ be\ used\ as\ well\ for\ autofluorescence\ quenching.}$ 

| PBST     |                     |        |  |
|----------|---------------------|--------|--|
| Reagent  | Final concentration | Amount |  |
| Tween-20 | 0.1% (v/v)          | 1 mL   |  |
| PBS      | n/a                 | 999 mL |  |
| Total    | 0.1% (v/v)          | 1 L    |  |

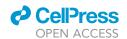

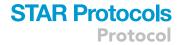

| 20× Sodium saline citrate (SSC) buffer (pH 7.00) |                     |         |  |
|--------------------------------------------------|---------------------|---------|--|
| Reagent                                          | Final concentration | Amount  |  |
| Sodium Chloride (NaCl)                           | 3 M                 | 175.3 g |  |
| Sodium citrate                                   | 2.9 M               | 88.2 g  |  |
| ddH <sub>2</sub> O                               | n/a                 | 1 L     |  |
| Total                                            | n/a                 | 1 L     |  |

| Reagent                         | Final concentration | Amount  |
|---------------------------------|---------------------|---------|
| Hydrogen Peroxide (35% v/v)     | 4.5% (v/v)          | 2.6 mL  |
| 1 N NaOH                        | 24 mM               | 480 μL  |
| Phosphate buffered saline (PBS) | n/a                 | 16.9 mL |
| Total                           | n/a                 | 20 mL   |

## STEP-BY-STEP METHOD DETAILS

# Pretreatment of tissue samples

# © Timing: 1 day + drying and melting overnight

This step ensures the retrieval of antigens from FFPE tissue sections for later antibody staining, reduction of unspecific antibody binding and quenching of pre-existing tissue autofluorescence. The protocol provides two options to proceed with the tissue samples for optional RNA *in-situ* hybridization (Figure 1).

- 1. Deparaffinization and rehydration of tissue sections:
  - a. Cut 4–5  $\mu m$  tissue sections of your tissues of interest and place them on 24 mm coated coverslips (included in the Zellkraftwerk Chip Kit).
  - b. Let the sections dry for at least 12 h at 21°C-24°C (RT) after cutting.
  - c. Transfer the coverslip into a coverslip staining rack for the subsequent procedures.
  - d. Incubate dry sections  $12-16\,h$  (overnight) at  $60^\circ C$  in a dried oven and increase the temperature to  $70^\circ C$  for 30 min the next day in order to completely melt the paraffin.
  - e. Incubate 3 × 10 min in Xylene (Roticlear®) at 21°C–24°C (RT).
  - f. Incubate 2 x 10 min in absolute Ethanol (EtOH) at 21°C-24°C (RT).
  - g. Incubate 5 min in 90% EtOH at 21°C-24°C (RT).
  - h. Incubate 5 min in 70% EtOH at 21°C-24°C (RT).
  - i. Incubate 5 min in 50% EtOH at 21°C-24°C (RT).

**Note:** Keep the coverslips in the 50% EtOH until the antigen retrieval solution is heated up to 90°C (set the temperature for the water bath slightly higher in order to achieve this temperature within the retrieval solution). Depending on the heating speed of the water bath, it might be appropriate to switch on the water bath when the coverslips are transferred from the oven to Xylene.

**Note:** A station for deparaffinization and rehydration allows smooth processing of the samples. Especially the transfer from the oven to the first basin of Xylene needs to be as short as possible to avoid paraffin leftovers.

## 2. Antigen retrieval:

# Protocol

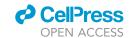

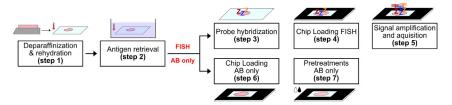

Figure 1. Schematic overview of the two processing options provided in the protocol

After the general preprocessing (steps 1 and 2), the tissues can either be prepared for combined staining of mRNA and proteins (steps 3–5) or for proteins only (steps 6 and 7).

- a. Rinse the coverslips in tap water.
- b. Carefully transfer the coverslips from tap water into the pre-heated retrieval solution.
- c. Incubate for 20 min at 90°C.
- d. Remove the coverslips from the antigen retrieval solution and slowly transfer them to a jar filled with PBS at 21°C–24°C (RT).

**Note:** From here on it is essential to prevent the tissue from drying out, since this would affect tissue integrity and stainability.

Proceed to step 6 if FISH is not performed.

**Note:** In general, RNA *in-situ* hybridization (Wang et al., 2012) is performed as described in the RNAScope protocol. Protease treatment was shown to destroy epitopes for subsequent antibody staining and has been skipped in order to ensure high antibody staining quality for ChipCytometry.

- 3. Probe hybridization for fluorescence in situ hybridization (FISH):
  - a. Remove the coverslips from the rack and place them horizontally on a piece of paper.
  - b. Create a hydrophobic barrier around the tissue using a hydrophobic barrier pen.

Note: For all incubation steps performed on the coverslips, make sure that the whole tissue is covered with reagent. Usually 150–200  $\mu$ l are an adequate volume depending on the tissue size. Washing steps are performed by rinsing the coverslips in 1 mL steps.

- c. Incubate in H<sub>2</sub>O<sub>2</sub> (included in the RNAScope Kit) for 10 min at 21°C-24°C (RT).
- d. Wash (carefully rinse the coverslip) with 10 mL  $H_2O$ .
- e. Incubate with Sudan Black B for 10 min at 21°C-24°C (RT).
- f. Carefully rinse coverslip with 1 mL 70% EtOH [10 times].

△ CRITICAL: Washing of Sudan Black B is important to preserve high signal intensities. Excessive Sudan Black B leftover on the tissue may lead to reduced staining intensities.

- g. Wash with 10 mL PBS.
- h. Hybridize probes for 2 h at 40°C according to instructions of the RNAScope multiplex fluorescence kit.
- i. Wash with RNAScope wash buffer.

**Note:** To prevent the tissues from drying out during the incubation, place a wet tissue paper in the incubator underneath the sample slides and cover it with a lid to create a humidified chamber.

4. Chip loading for FISH:

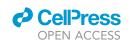

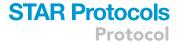

- a. Wipe off any liquid from the coverslip that is not covering the tissue itself.
- b. Remove the adhesive film from the ZellSafe<sup>TM</sup> tissue chip.
- c. Transfer the coverslip to the chip and make sure that the whole tissue is located within the visible window of the chip.
- d. Gently press together the chip and the coverslip to assure that the system is leakproof.
- e. Rinse the chip with 5 mL 5× Sodium saline citrate (SSC) buffer and remove any air bubbles.

Note: Air bubbles should be strictly avoided and removed immediately in case of appearance.

- 5. FISH signal amplification, acquisition and quenching:
  - a. Scan background of the tissue with the ChipCytometry microscope while it is in 5× SSC buffer (chip can be stored in 5× SSC up to 16 h at 4°C).
  - b. Rinse the chip with 10 mL wash buffer.
  - c. Follow the instructions of the RNAScope in situ hybridization kit for signal development.

**Note:** Opal dyes compatible with the fluorescent channels of the Zellscanner instrument are listed in Table 1.

- d. Rinse the chip with 5 mL PBS.
- e. Acquire signals in the corresponding channels with the ChipCytometry microscope.
- f. Rinse the chip with 5 mL quenching buffer.
- g. Incubate 30 min under white light at  $21^{\circ}$ C– $24^{\circ}$ C (RT), exchange buffer every 5 min to avoid formation of air bubbles in the chip.
- h. Rinse with 20 mL PBST.

Proceed with cyclic immunofluorescence via ChipCytometry (step 8). Steps 6 and 7 represent the preprocessing for the option without FISH staining.

- 6. Chip loading for antibody staining only:
  - a. Wipe off any liquid from the coverslip that is not covering the tissue itself.
  - b. Transfer the coverslip on the ChipCytometry chip according to manufacturers instructions making sure that the whole tissue is located within the visible window of the chip.
  - c. Rinse the chip with 5 mL PBS and remove any air bubbles.

Note: Air bubbles should be strictly avoided and removed immediately in case of appearance.

- 7. Pre-treatments enhancing specificity and quality of antibody staining.
  - a. Blocking:
    - i. Add 500  $\mu$ L of 5% goat serum in PBST into the chip.
    - ii. Incubate for 1-2 h at 21°C-24°C (RT).
    - iii. Rinse with 1 mL PBS [5 times].
  - b. Autofluorescence quenching:
    - i. Add 500  $\mu$ L 0.1% Sudan Black B solution into the chip, incubate 10 min at 21°C–24°C (RT).
    - ii. Rinse with 1 mL of 70% ethanol, incubate 1 min at 21°C–24°C (RT).
    - iii. Wash (gently push) with 1 mL of 70% ethanol, wait 1 min [2 times].
    - iv. Wash (push faster) with 1 mL of 70% ethanol, wait 1 min [2 times].

**Note:** The washing of Sudan Black B within the chip is more difficult than on the coverslip (compare steps 3e and f). Repeat the washing procedure if there are visible components of the Sudan Black B solution still inside the chip.

- v. Rinse with 1 mL PBST [3 times]. Force liquid flow by pushing PBST through the channel.
- vi. Rinse with 1 mL PBST, wait 1 min [3 times].

# Protocol

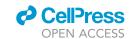

| Table 1. Filter set specifications |                 |               |                    |                                 |
|------------------------------------|-----------------|---------------|--------------------|---------------------------------|
| Filter set                         | Excitation [nm] | Emission [nm] | Exposure time [ms] | Tested dyes                     |
| FS395                              | 364–366         | 381–403       | 1,000              | Hoechst 33342, DAPI, BUV395     |
| FS421                              | 370-410         | 440-485       | 50                 | BV421, eF450, PB, Hoechst, DAPI |
| FS488                              | 450–490         | 500–550       | 500                | FITC, AF488, GFP, Opal520       |
| FS560                              | 525–575         | 570-640       | 300                | PE, eF570, Opal570              |
| FSPerCP                            | 456–484         | 672–748       | 300                | PerCP, PerCP-Cy5.5, Opal650     |
| ALL (Bleach)                       | 390-644         | _             | 20,000             | _                               |

BV = Brilliant Violet, BUV = Brilliant Ultraviolet, eF = eFluor, PB = Pacific Blue, DAPI = 4',6-Diamidino-2-phenylindole, FITC = Fluorescein isothiocyanate, AF = Alexa Fluor, GFP = Green Fluorescent Protein, PE = Phycoerythrin, PerCP = Peridinin-Chlorophyll-Protein.

△ CRITICAL: Washing of Sudan Black B is important to keep signal intensities high. If too much Sudan Black B is still on the tissue, this may lead to reduced staining intensities.

# Cyclic immunofluorescence via ChipCytometry

# © Timing: 1-2 weeks

This step describes the general procedure of ChipCytometry as cyclic immunofluorescence method. The specifications for individual channels can be found in Table 1.

*Optional:* Photobleaching before the first background acquisition can further reduce autofluorescence of the sample and might be considered if the tissue is prone to high autofluorescence.

- 8. Acquire a background image in all required channels using the ChipCytometry microscope.
- 9. Rinse the chip with 5 mL PBST in order to establish a liquid flow through the chip.
- 10. Staining:
  - a. Prepare 300  $\mu$ L antibody master mix per chip containing all antibodies in titrated concentration, mix by pipetting [10 times].
  - b. Centrifuge master mix for 10 min 16.000  $\times$  g (or max speed) at 4°C to remove dye or antibody aggregates.
  - c. Transfer 290  $\mu L$  of the mix into the chip without touching the bottom of the tube.
  - d. Incubate 8-14 h at 4°C (shorter incubation times are possible depending on the epitope).
- 11. Rinse the chip with 20 mL PBST.
- 12. Acquire the signal in the dedicated channels using the ChipCytometry microscope.
- 13. Photo bleach each position for 20 s using the ChipCytometry microscope.

**Note:** All photobleaching steps are performed with the built-in HBO lamb (Zeiss HBO 100 Microscope Illuminator with a 364 nm long pass filter to protect epitope damage from UV light).

# 14. Wash the chip with 5 mL PBST.

**Note:** Repeat steps 8–14 until all markers (see Table 2 for a list of validated markers) have been stained on a chip.

III Pause point: After bleaching and washing, the chip can be kept at  $4^{\circ}$ C for several months. However, for some markers the staining intensity may decrease over time. If the chip is kept for more than seven days, rinse with 2 mL Zellkraftwerk Storage buffer (included in the ZellSafe Chip Kit).

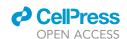

| Epitope                                                                                                    | Conjugate            | Filter set | Clone      | Company              | Cat number    | Dilution | Incubation | Localization |
|----------------------------------------------------------------------------------------------------|----------------------|------------|------------|----------------------|---------------|----------|------------|--------------|
| CD14                                                                                                    | AF488                | FS488      | EPR3653    | Abcam                | ab133335      | 1:100    | o.n. 4°C   | Surface      |
| CD103                                                                                                    | AF488                | FS488      | EPR4166(2) | abcam                | ab225152      | 1:100    | o.n. 4°C   | Surface      |
| CD4                                                                                                    | AF488                | FS488      | polyclonal | R&D systems          | FAB8165G      | 1:50     | o.n. 4°C   | Surface      |
| CD68                                                                                                    | FITC                 | FS488      | KP1        | Santa-Cruz           | sc-20060 FITC | 1:100    | o.n. 4°C   | Surface      |
| Collagen IV                                                                                                    | AF488                | FS488      |            | Thermo Fisher        | 53-9871-80    | 1:100    | o.n. 4°C   | Surface      |
| Cytokeratin<br>[Pan]                                                                                                    | AF488                | FS488      | C11        | BioLegend            | 628608        | 1:100    | o.n. 4°C   | intracellula |
| NF-kb                                                                                                    | AF488                | FS488      | E379       | abcam                | ab190205      | 1:50     | o.n. 4°C   | intranuclea  |
| Vimentin                                                                                                    | AF488                | FS488      | O91D3      | BioLegend            | 677809        | 1:300    | o.n. 4°C   | Surface      |
| Vinculin                                                                                                    | AF488                | FS488      | 7F9        | Invitrogen           | 53-9777-82    | 1:100    | o.n. 4°C   | Surface      |
| CD45                                                                                                    | BUV395               | FS395      | HI30       | BD Bioscience        | 563791        | 1:80     | o.n. 4°C   | Surface      |
| Annexin A1                                                                                                    | PE                   | FS560      | EPR19342   | abcam                | ab225512      | 1:100    | o.n. 4°C   | Surface      |
| oeta-Catenin                                                                                                    | PE                   | FS560      | L54E2      | Cell Signaling       | 6898S         | 1:300    | o.n. 4°C   | intranuclea  |
| CD117                                                                                                    | PE                   | FS560      | 104D2      | Thermo Fisher        | 12-1178-41    | 1:100    | o.n. 4°C   | Surface      |
| CD123                                                                                                    | PE                   | FS560      | 6H6        | BioLegend            | 306006        | 1:150    | o.n. 4°C   | Surface      |
| CD133                                                                                                    | PE                   | FS560      | clone 7    | BioLegend            | 372803        | 1:100    | o.n. 4°C   | Surface      |
| CD20                                                                                                    | PE                   | FS560      | H1         | BD Bioscience        | 561174        | 1:200    | o.n. 4°C   | Surface      |
| CD45RA                                                                                                    | PE                   | FS560      | HI100      | BioLegend            | 304108        | 1:600    | o.n. 4°C   | Surface      |
| CD45RO                                                                                                    | PE                   | FS560      | UCHL1      | BioLegend            | 304206        | 1:150    | o.n. 4°C   | Surface      |
| CD57                                                                                                    | PE                   | FS560      | HNK-1      | BioLegend            | 359611        | 1:100    | o.n. 4°C   | Surface      |
| CD79a                                                                                                    | PE                   | FS560      | HM47       | BioLegend            | 333503        | 1:100    | o.n. 4°C   | Surface      |
| CD8                                                                                                    | PE                   | FS560      | C8/144B    | SantaCruz            | sc53212 PE    | 1:50     | o.n. 4°C   | Surface      |
| E-Cadherin                                                                                                    | PE                   | FS560      | 24E10      | Cell Signaling       | 7559S         | 1:100    | o.n. 4°C   | Surface      |
| Foxp3                                                                                                    | PE                   | FS560      | 236A/E7    | eBioscience          | 12-4777-42    | 1:30     | o.n. 4°C   | intranuclea  |
| GATA-3                                                                                                    | PE                   | FS560      | L50-823    | BD Pharmingen        | 560074        | 1:50     | o.n. 4°C   | intranuclea  |
| Ki-67                                                                                                    | PE                   | FS560      | B56        | BD Bioscience        | 556027        | 1:50     | o.n. 4°C   | intranuclea  |
| Mast Cell<br>Chymase                                                                                                    | PE                   | FS560      | CC1        | SantaCruz            | sc-59586      | 1:100    | o.n. 4°C   | Surface      |
| Mast Cell<br>Tryptase                                                                                                    | PE                   | FS560      | G3         | SantaCruz            | sc-33676      | 1:200    | o.n. 4°C   | Surface      |
| Muc2                                                                                                    | PE                   | FS560      | SPM296     | Novus                | 34757PE       | 1:300    | o.n. 4°C   | Intracellula |
| PD-1                                                                                                    | PE                   | FS560      | NAT105     | BioLegend            | 367404        | 1:50     | o.n. 4°C   | Surface      |
| PD-L1                                                                                                    | PE                   | FS560      | 29E.2A3    | BioLegend            | 329706        | 1:200    | o.n. 4°C   | Surface      |
| oSTAT3                                                                                                    | PE                   | FS560      | D3A7       | Cell Signaling       | 8119          | 1:150    | o.n. 4°C   | intranuclea  |
| SMA                                                                                                    | eF570                | FS560      | 1A4        | eBioscience          | 41-9760-80    | 1:500    | o.n. 4°C   | Surface      |
| CD20                                                                                                    | PerCP/Cy5.5          | FSPerCP    | H1         | BD Bioscience        | 558021        | 1:25     | o.n. 4°C   | Surface      |
| CD45                                                                                                    | PerCP/Cy5.5          | FSPerCP    | HI30       | BioLegend            | 304028        | 1:50     | o.n. 4°C   | Surface      |
| CD45RA                                                                                                    | PerCP/Cy5.5          | FSPerCP    | HI100      | BioLegend            | 304122        | 1:100    | o.n. 4°C   | Surface      |
| CD56                                                                                                    | PerCP                | FSPerCP    | 123C3.D5   | Novus                | 33132PCP      | 1:100    | o.n. 4°C   | Surface      |
| <i-67< td=""><td>PerCP/Cy5.5</td><td>FSPerCP</td><td>B56</td><td>BD Bioscience</td><td>561284</td><td>1:50</td><td>o.n. 4°C</td><td>intranuclea</td></i-67<> | PerCP/Cy5.5          | FSPerCP    | B56        | BD Bioscience        | 561284        | 1:50     | o.n. 4°C   | intranuclea  |
| CD45RA                                                                                                    | BV421                | FS421      | HI100      | BioLegend            | 304129        | 1:100    | o.n. 4°C   | Surface      |
| CD3                                                                                                    | unconjugated         | -          | SP7        | Thermo<br>Scientific | RM-9107-S1    | 1:150    | o.n. 4°C   | Surface      |
| anti-Rabbit                                                                                                    | 2 <sup>nd</sup> FITC | FS488      | polyclonal | BioLegend            | 406403        | 1:200    | 2 h RT     | secondary    |
| anti-Rabbit                                                                                                    | 2 <sup>nd</sup> PE   | FS560      | polyclonal | BioLegend            | 406421        | 1:300    | 2 h RT     | secondary    |

# EXPECTED OUTCOMES

The integrity of the tissue should stay stable over the course of pre-treatments. Any signs of tissue detachment or disruption hint to an error in sample handling (see troubleshooting section for more details). The Sudan Black B incubation may lead to some small black particles on the tissue which do not interfere with the staining. If such an interference is observed, the number of washing steps with 70% ethanol can be increased. The staining should result in high-contrast images with clear shape of

eF = eFluor, FITC = Fluorescein isothiocyanate, AF = Alexa Fluor, PE = Phycoerythrin, PerCP = Peridinin-Chlorophyll-Protein, o.n. = overnight (8-14 h).

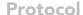

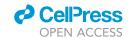

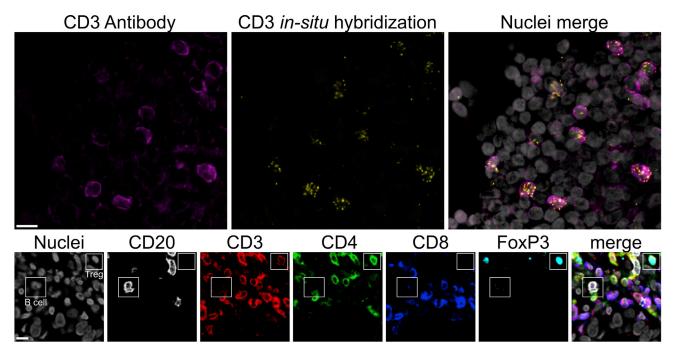

Figure 2. Expected outcome images from a ChipCytometry experiment

Upper row shows the correlation of CD3 staining via FISH and antibody staining. Lower row shows exemplary markers from a ChipCytometry experiment including mutually exclusive surface markers (CD3/CD20 and CD4/CD8) as well as intranuclear staining (FoxP3/nuclei). Scale bars indicate 10 µm.

the surface membrane or intranuclear location depending on the marker. Signals from FISH staining should have a scattered shape (Figure 2).

# **QUANTIFICATION AND STATISTICAL ANALYSIS**

## © Timing: 1 week

This section should provide a step-by-step guidance for the automated analysis of ChipCytometry imaging data using an ImageJ (Schindelin et al., 2012) pipeline for signal quantification.

- 1. Adjust images and export them for quantification:
  - a. Find the ideal combination between contrast and background adjustment in the ZellExplorer App of the ChipCytometry instrument (Figure 3).
  - b. Select 'grayscale', '16 bit' and 'also generate tiff' options.
  - c. Apply the settings to all positions.
  - d. Copy the scan-folder to another location and rename it according to the corresponding marker.

△ CRITICAL: The quality of the quantified data is highly dependent on the exported images. Therefore, the image adjustments at this step need to be performed very carefully. Reducing the background to a minimum is thereby prioritized over visual intensity of the staining itself (Figure 3). It is always recommended to copy the image folders to another location and not to perform any processing on the raw data directly!

- 2. Installation instructions for the image analysis pipeline.
  - a. ImageJ Macro:
    - i. Download Fiji (https://imagej.net/software/fiji/).

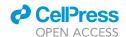

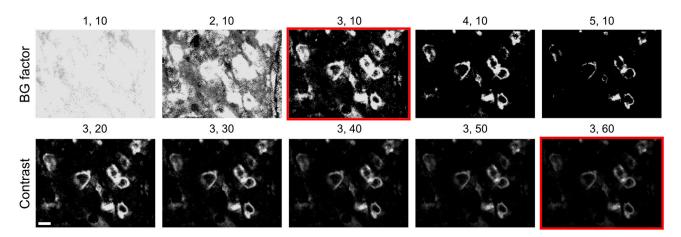

Figure 3. Exemplary images showing the process of finding the ideal values for the background (BG) factor and the contrast adjusted in the ZellExplorer App

The numbers above each image indicate (BG factor, contrast) values. The red frame indicates the ideal BG/contrast values for this CD3 staining. The scale bar indicates  $10 \mu m$ .

- ii. Download the scripts from the GitHub repository (https://github.com/SebastianJarosch/ChipCytometry-Image-Processing).
- iii. In ImageJ run Plugins/Install Plugin... and select the automatic\_image\_processing.ijm file from the repository.
- b. Optional ImageJ plugins:
  - i. BaSIC: In Fiji run Help/Update Fiji/Manage Update Sites and add "BaSiC" to the update sites. Apply changes and restart ImageJ. For further instructions check the original repository: https://github.com/marrlab/BaSiC.
  - ii. StarDist: In Fiji run Help/Update Fiji/Manage Update Sites and add "CSBDeep" and "StarDist" to the update sites. Apply changes and restart ImageJ. For further instructions check the original repository: https://github.com/stardist/stardist-imagej/

**Note:** Changes on the installation instructions depending on package/code updates in the future will be provided in the documentation of the pipeline on our repository (https://github.com/SebastianJarosch/ChipCytometry-Image-Processing).

- 3. Automatic quantification of signal intensities:
  - a. Run the script "automatic\_image\_processing.ijm" in ImageJ and select the folder that contains all the exported images as input directory.
  - b. Go through the selection process of parameters and analyses (Figure 4).
  - c. Select "ChipCytometry" as input data type.
  - d. Specify properties of the tissue sample.
    - i. The organism is just meant to be specified for documentation.
    - ii. The tissue type defines some parameters in the later processing (Table 3).
    - iii. Tile properties for the size of the area can be extracted from the overview panel in the Cell Explorer App.
    - iv. Shading correction corrects individual tiles derived from scanning microscopy. For this option, the BaSIC plugin (Peng et al., 2017) needs to be installed. The correction is dependent on the "LDRFL.png" images which are part of the ChipCytometry output structure.

**Note:** Shading correction has not been extensively tested yet, but preliminary assessments show an improvement in reducing artifacts deriving from double-bleaching of the edges at each position (Figure 5).

# Protocol

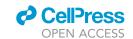

- v. "Clean folder" removes all unnecessary files to save disk space. Only the TIFF and PNG files are kept for each position and marker.
- e. Select the markers to quantify. Also specify if some of the markers contain intranuclear staining or RNA *in situ* hybridization (FISH).

**Note:** For intranuclear markers, minimum filter and spatial spillover correction are not necessary and will not be performed once a marker has been defined as intranuclear. Furthermore, this marker will not be considered for aggregate removal.

- f. Select the pre-processing and analysis steps you would like to perform.
  - i. "Extract erythrocytes" uses an early background in the PerCP marker to estimate erythrocyte numbers, taking advantage of their autofluorescence.
  - ii. "Aggregate removal" (not recommended yet) tries to detect large blobs in the images as aggregates.
  - iii. "Create merge image" provides an overview about the tissue architecture, and up to seven markers can be merged in this step. Markers can be selected after the image stitching is finished. By default, vimentin, SMA, nuclei and pan-cytokeratin are selected. The intensity of a marker within the merged image can be weighted (1 = merge of the full-intensity image).
  - iv. "Segmentation" allows to define individual cells either by thresholding or neuronal network segmentation with StarDist (Weigert et al., 2020). Furthermore, the markers for nuclei and epithelial cell staining can be selected here.

**Note:** There might be some degree of under-segmentation via manual thresholding. The segmentation via the pre-trained neuronal network showed higher performance in terms of absolute number of quantified cells but might tend to over-segmentation dependent on the tissue type (Figure 6). It is generally recommended to carefully check the segmentation for each individual sample analyzed. Models trained on ChipCytometry data directly could further improve segmentation performance with the StarDist plugin for special tissue types.

- v. "FL value calculation" selects and specifies preprocessing steps.
- vi. "Marker consistency check" controls if images are available for all positions in all markers.

  An error will be thrown in case of any inconsistency.
- vii. "Measure tissue size" measures the size of the tissue according to the segmentation marker. This is very helpful for later quantification and allows quantifying counts per mm<sup>2</sup>
- viii. "Spatial spillover correction" performs spatial spillover correction and lets you specify parameters for the threshold (the signal gets excluded when > threshold % of the signal are present in one of the quadrants) and the minimum intensity (signals below this value will not be taken into account).

**Note:** For preliminary testing of the pipeline, it is recommended to reduce the dataset to a small area of the tissue and to reduce the number of analysis steps (e.g., stitching only or quantification without spillover correction) in order to save computing time. Furthermore, export settings can be validated on the stitched images of the whole sample and adjusted if necessary before running the signal quantification.

 Conversion of intensity data to the FCS file format for quantitative analysis for example using writeFCS in MATLAB (https://de.mathworks.com/matlabcentral/fileexchange/42603-writefcs-fnamedata-text-other) or fcswrite in python (https://github.com/ZELLMECHANIK-DRESDEN/fcswrite).

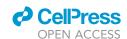

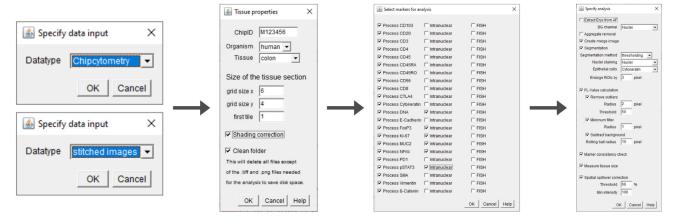

Figure 4. Specifying parameters for automatic quantification

The graphical interface allows the user to specify parameters from data format via the markers to be analyzed until the specific analysis steps are selected.

**Note:** For more information on the conversion, please refer to our GitHub repository where you will find the instructions and code to convert your generated signal intensities into FCS files

5. Gating cell populations for quantification using flow cytometry software (e.g., FlowJo).

## **LIMITATIONS**

The combination of antibody staining and RNA *in situ* hybridizations allows scientists to add an additional layer of information to ChipCytometry experiments. However, the treatment conditions for the *in-situ* hybridization might affect the staining quality of the following antibody staining, which needs to be considered in the experimental planning. Furthermore, the throughput of the method is still limited and it needs to be improved in order to allow an even broader applicability of the described method.

#### **TROUBLESHOOTING**

# Problem 1

Low tissue integrity is preserved after antigen-retrieval (step 2) or the whole tissue detaches from the coverslip during this step.

### **Potential solution**

The antigen-retrieval has been tightly titrated and it is essential to stick to the temperatures and incubation times. Check whether the actual temperature in the antigen retrieval is at 90°C. Always calibrate the pH instrument before measuring the retrieval solution, as a wrong pH can lead to tissue detachment.

| Analysis step                           | Cell suspension  | Spleen/LN       | Colon/stomach/<br>pancreas/breast |
|-----------------------------------------|------------------|-----------------|-----------------------------------|
| Separate epithelial cell quantification | no               | optional        | optional                          |
| ROI enlargement after segmentation      | 1 μm             | 1 μm            | 1.5 μm                            |
| Min size / max size / min circularity   | 50 / 2000 / 0.75 | 70 / 400 / 0.55 | 70 / 400 / 0.55                   |
| Calculation of the tissue size          | no               | optional        | optional                          |
| Spatial spillover correction            | no               | optional        | optional                          |

# Protocol

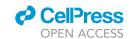

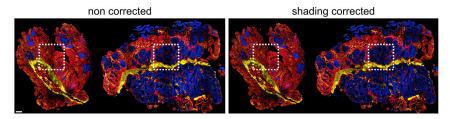

Figure 5. Exemplary image shows the effect of shading correction with BaSIC plugin

The rectangles mark the corrected areas. The scale bar indicates 100  $\mu m$ .

## **Problem 2**

Dye aggregates affect the acquisition of high-quality images during cyclic immunofluorescence (step 12) by interference with the actual staining as white blobs (Figure 7A).

#### **Potential solution**

Dye aggregates should be removed by centrifugation of the staining master mix. However, for some aggregation-prone antibodies it might be necessary to centrifuge the stock solution and transfer the supernatant into a new storage tube. Filtering of the antibody might also be an option to avoid the transfer of dye aggregates into the chip.

#### **Problem 3**

Low staining quality due to background intensity shading in parts of the chip. Here the background is getting brighter during the cyclic immunofluorescence acquisition (step 12) and is not matching the background before the staining (Figure 7B).

# **Potential solution**

In case of shading, additional washing of the chip might help. This shade usually arises from unbound antibodies which are still on the chip and are fading back from the outlet position of the chip. Therefore, titrating down the antibody dilution might help as well, since less unbound antibody would be present inside the chip.

#### **Problem 4**

Positions of the chip have been shifted in either background or staining cycles leading to a mismatch between staining and background (Quantification step 1). Ultimately, staining artifacts can be generated because the background is not subtracted correctly for individual positions (Figure 7C).

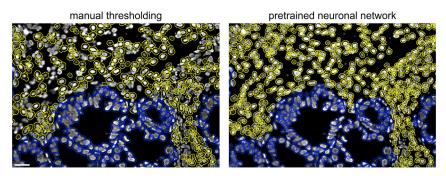

Figure 6. Nuclei segmentation options

Nuclear segmentation based on manual thresholding (left) or using the pre-trained neuronal network from StarDist (right). The scale bar indicates  $20~\mu m$ .

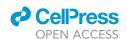

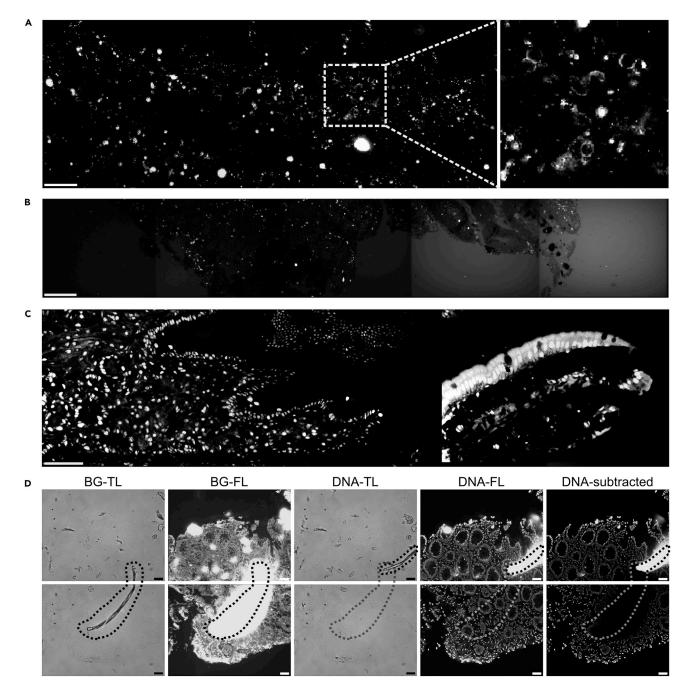

Figure 7. Troubleshooting

- (A) Extreme example of accumulated dye aggregates in a surface marker staining. The actual staining on the cell surface is barely visible but still present as visualized in the zoom-in on the right.
- (B) Background intensity increases with time during the acquisition. Shown are 5 consecutive positions of a CD8 staining.
- (C) Repositioning problem of the background image for the position on the right. The intranuclear staining can still be visually detected, but the background is not subtracted properly.
- (D) Dust particle (marked with a dashed line) moved in the chip between the background and staining acquisition. By autofluorescence in the background channel, it generates a dark area in the subtracted image as well as an autofluorescence artifact at the new position. Scale bars indicate  $50 \mu m$ .

# Protocol

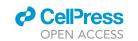

#### **Potential solution**

Manually readjust the x and y shift of the corresponding positions in ZellExplorer App. If many positions are affected, all positions can be shifted automatically (this might take some time).

Another reason for a mismatch between background and staining cycles or even between staining cycles might be that the chip was not correctly positioned within the microscope. The scan app will throw an error only for the first position in this case, so make sure to check the chip position if an error appears.

#### **Problem 5**

Moving dust particles accumulate inside the chip, generating artifact either in the background (resulting in false negative signals) or in the staining cycle (resulting in false positive signals). In most of the cases, they cannot be removed once they entered the chip (Figure 7D).

#### **Potential solution**

Sterile filtering of buffers (PBS, PBST, water) and storage in smaller aliquots (100–250 mL) might help to minimize the chance for dust particles to get into the chip via the buffer. In addition, the inlet should be covered whenever possible, for example with the lid of a 15 mL tube.

#### **RESOURCE AVAILABILITY**

#### Lead contact

Further information and requests for resources and reagents should be directed to and will be fulfilled by the lead contact, Dirk Busch (dirk.busch@tum.de).

# Materials availability

This study did not generate new unique reagents.

# Data and code availability

The datasets and code generated during this study are available on GitHub https://github.com/SebastianJarosch/ChipCytometry-Image-Processing.

#### **ACKNOWLEDGMENTS**

We thank members of the Busch laboratory for experimental help as well as critical discussion. This work was funded by the Deutsche Forschungsgemeinschaft (DFG, German Research Foundation) SFB1371/1 -395357507 (project P04), SFB1321/1 -329628492 (project P17), and SFB- TRR 338/1 2021 - 452881907 (project A01). We thank the team of Prof. Ernst Holler from the University of Regensburg for kindly providing human tissue samples for method establishment.

# **AUTHOR CONTRIBUTIONS**

J.K. and S.J. established FFPE tissue processing for the ChipCytometry platform. S.J. developed the automated workflow for quantification of staining intensities. S.J. and S.W. established the mRNA *insitu* hybridization in combination with ChipCytometry. E.D. contributed to data interpretation. S.J., E.D., and D.H.B. wrote the protocol. All authors read and reviewed the protocol.

# **DECLARATION OF INTERESTS**

D.H.B. is co-founder of STAGE Cell Therapeutics GmbH (now Juno Therapeutics/Bristol-Myers Squibb) and T Cell Factory B.V. (now Kite/Gilead). D.H.B. has a consulting contract with and receives sponsored research support from Juno Therapeutics/BMS.

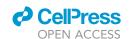

### **REFERENCES**

Jarosch, S., Köhlen, J., Sarker, R.S., Steiger, K., Janssen, K.-P., Christians, A., Hennig, C., Holler, E., D'Ippolito, E., and Busch, D.H. (2021). Multiplexed imaging and automated signal quantification in formalin-fixed paraffinembedded tissues by ChipCytometry. Cell Rep. Methods 1, 100104. https://doi.org/10.1016/j.crmeth.2021.100104.

Peng, T., Thorn, K., Schroeder, T., Wang, L., Theis, F.J., Marr, C., and Navab, N. (2017). A BaSiC tool for background and shading correction of optical

microscopy images. Nat. Commun. *8*, 14836. https://doi.org/10.1038/ncomms14836.

Schindelin, J., Arganda-Carreras, I., Frise, E., Kaynig, V., Longair, M., Pietzsch, T., Preibisch, S., Rueden, C., Saalfeld, S., Schmid, B., et al. (2012). Fiji: an open-source platform for biological-image analysis. Nat. Methods *9*, 676–682. https://doi.org/10.1038/nmeth.2019.

Wang, F., Flanagan, J., Su, N., Wang, L.C., Bui, S., Nielson, A., Wu, X., Vo, H.T., Ma,

X.J., and Luo, Y. (2012). RNAscope: a novel in situ RNA analysis platform for formalin-fixed, paraffin-embedded tissues. J. Mol. Diagn. 14, 22–29. https://doi.org/10.1016/j.jmoldx.2011.08.002.

Weigert, M., Schmidt, U., Haase, R., Sugawara, K., and Myers, G. (2020). Star-convex polyhedra for 3D object detection and segmentation in microscopy. In EEE Winter Conference on Applications of Computer Vision (WACV), pp. 3655–3662.